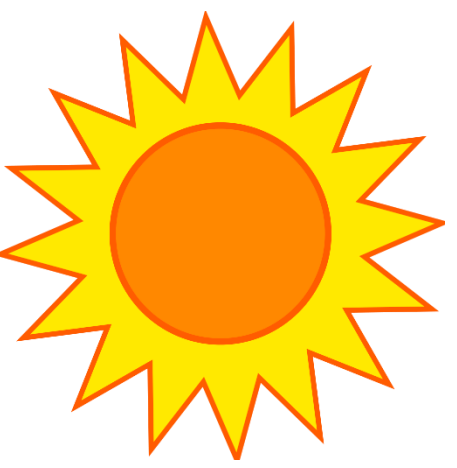

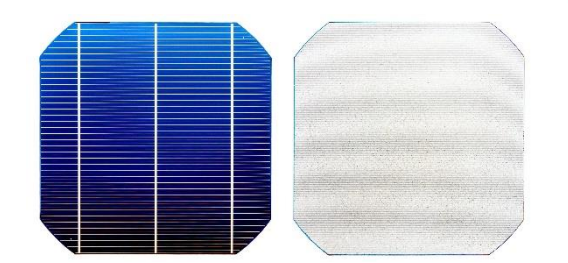

# Wykład 3 20.03.2024 r. Wstęp do Matlaba, cz. 2

Katarzyna Gwóźdź

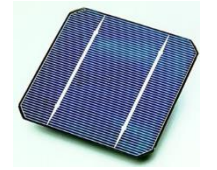

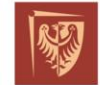

Politechnika Wrocławska

 $\bullet$ <sup>0</sup>

# Funkcje

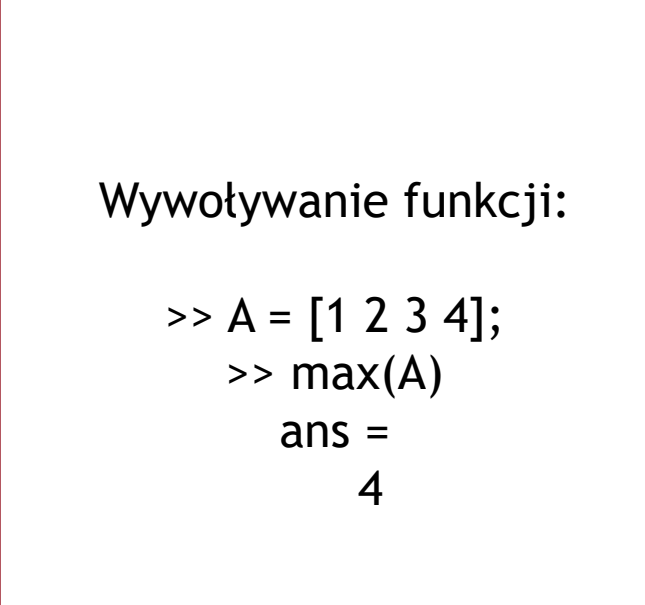

Wywoływanie funkcji:

 $A = [1 2 28 4];$  $\Rightarrow$  [maxA, index] = max(A)  $maxA =$ 28 index = 3

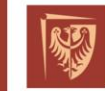

Politechnika Wrocławska

 $\bullet$ <sup>o</sup>

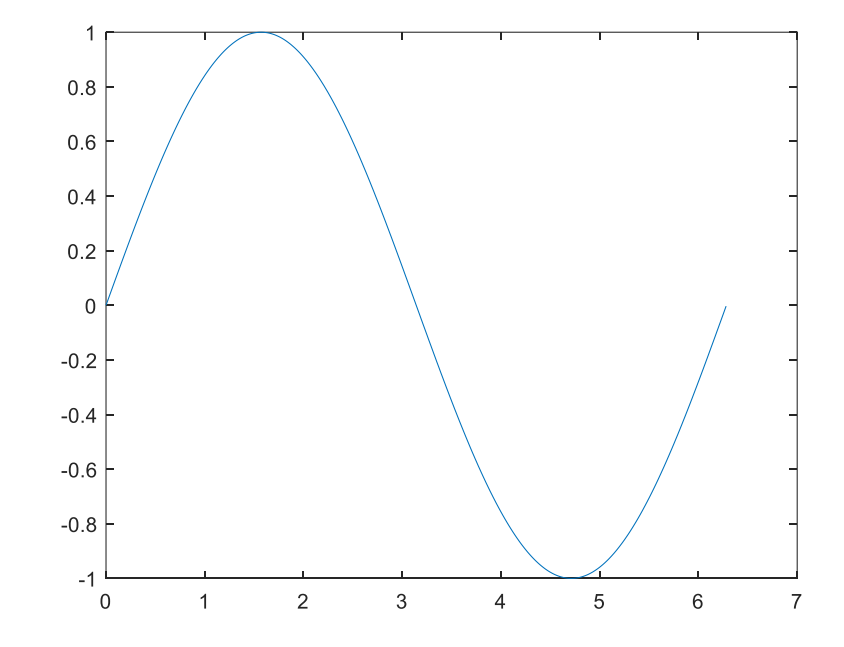

>> x = 0:0.01:2\*pi; >> y = sin(x); >> plot(x,y);

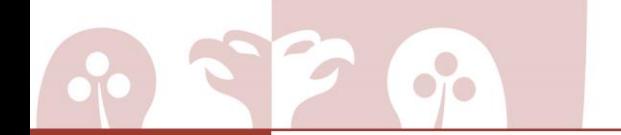

Politechnika Wrocławska

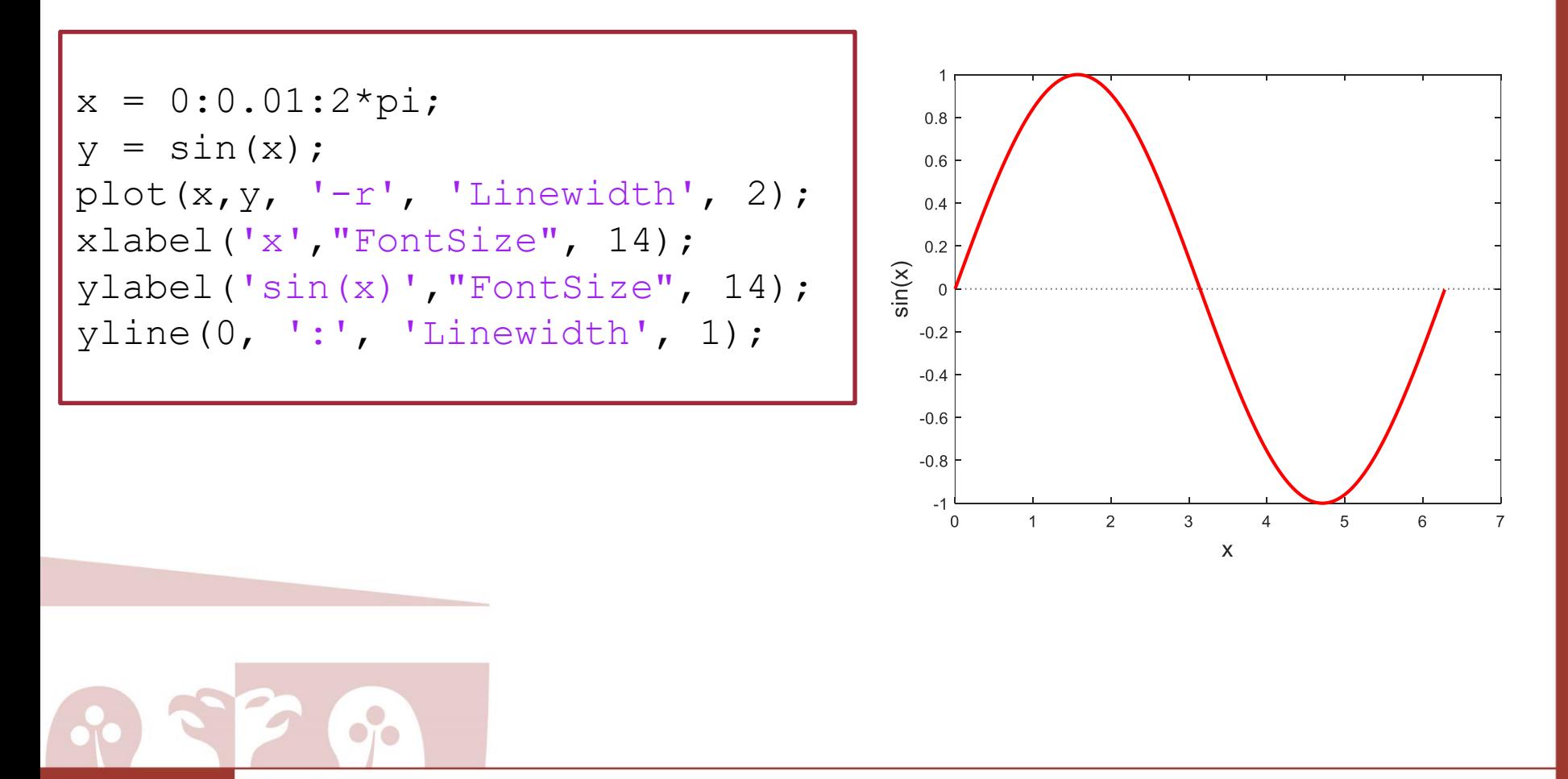

Politechnika Wrocławska

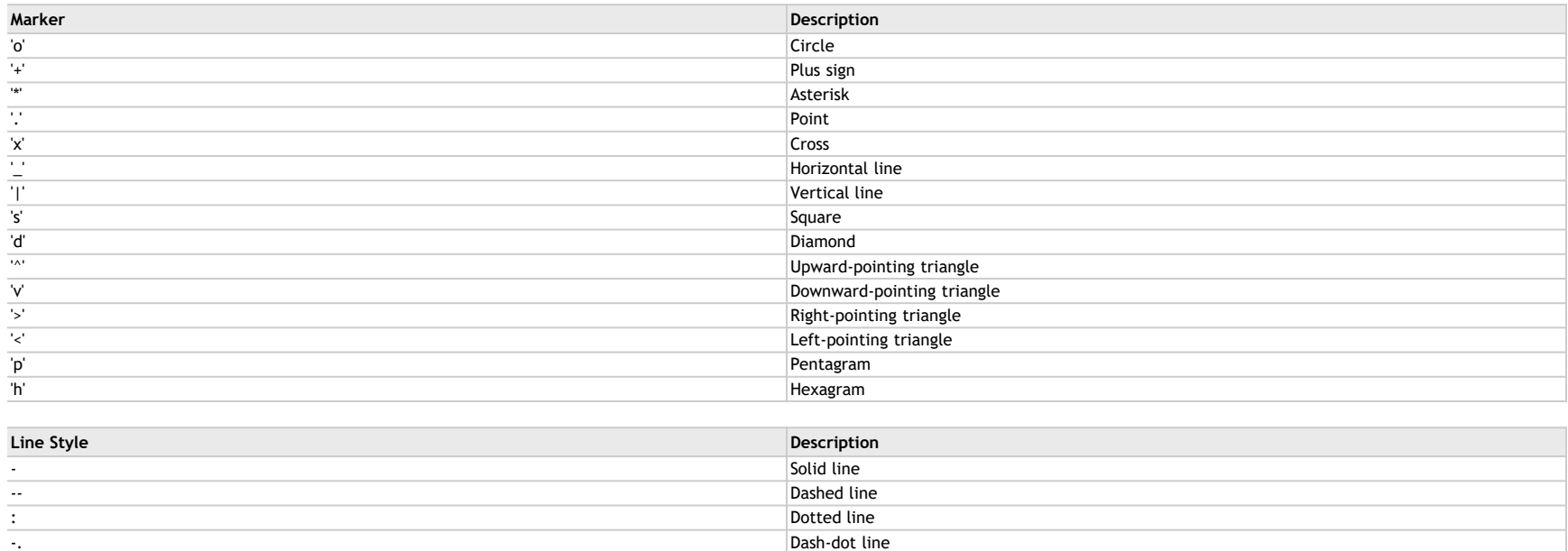

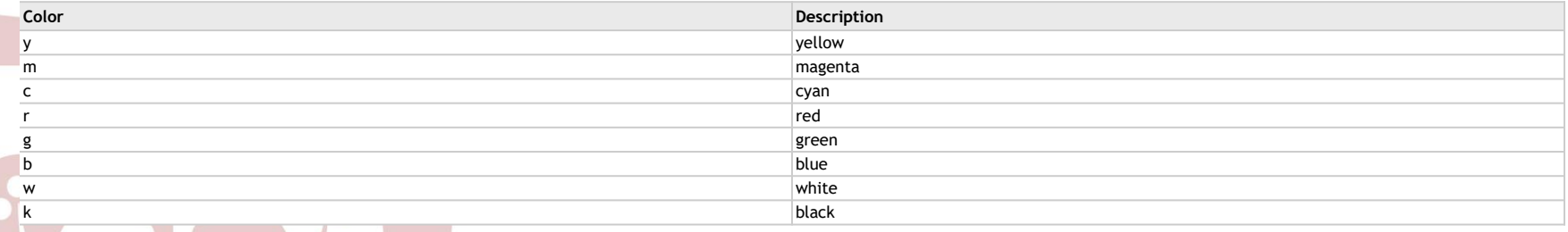

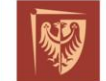

Politechnika Wrocławska

```
x = 0:0.01:2*pi;y1 = sin(x);
y2 = cos(x);
plot(x, y1, '-r', x, y2, '-b', 'Linewidth', 2);
xlabel('x',"FontSize", 14);
ylabel('Funkcja trygonometryczna',"FontSize", 14);
legend('sin(x)','cos(x)', 'Location','north');
```
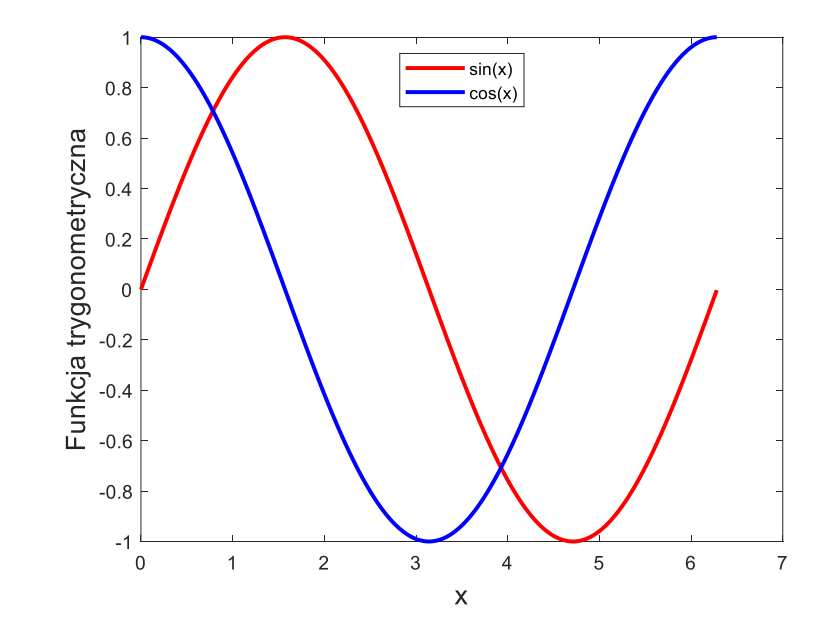

```
x = 1inspace(0,pi);
y1 = cos(x);
plot(x,y1)
```

```
hold on
y2 = cos(2*x);plot(x,y2)
```

```
y3 = cos(3*x);plot(x,y3)
```
 $y4 = cos(4*x);$ plot(x,y4) hold off

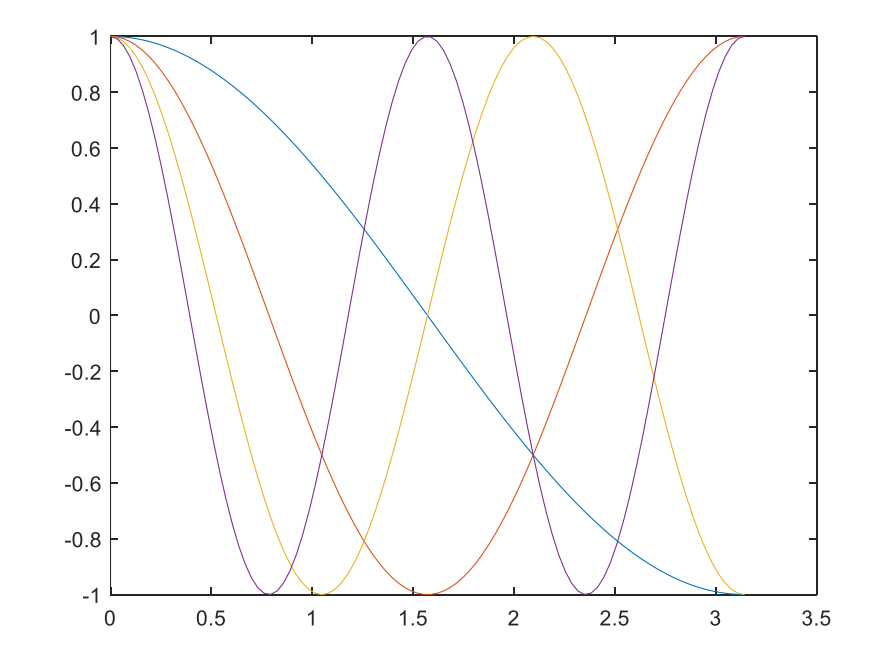

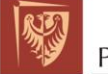

Politechnika Wrocławska

 $\bullet$ <sub>1</sub> $\bullet$ 

# Subplot

```
subplot(2,2,1)
x = linspace(0,10);
y1 = \sin(x);plot(x,y1)
title('Subplot 1: sin(x)')
subplot(2,2,2)
y2 = sin(2*x);plot(x,y2)
```
title('Subplot 2: sin(2x)')

subplot(2,2,3)  $y3 = \sin(4*x);$ plot(x,y3) title('Subplot 3: sin(4x)')

subplot(2,2,4)  $y4 = \sin(8*x);$ plot(x,y4) title('Subplot 4: sin(8x)')

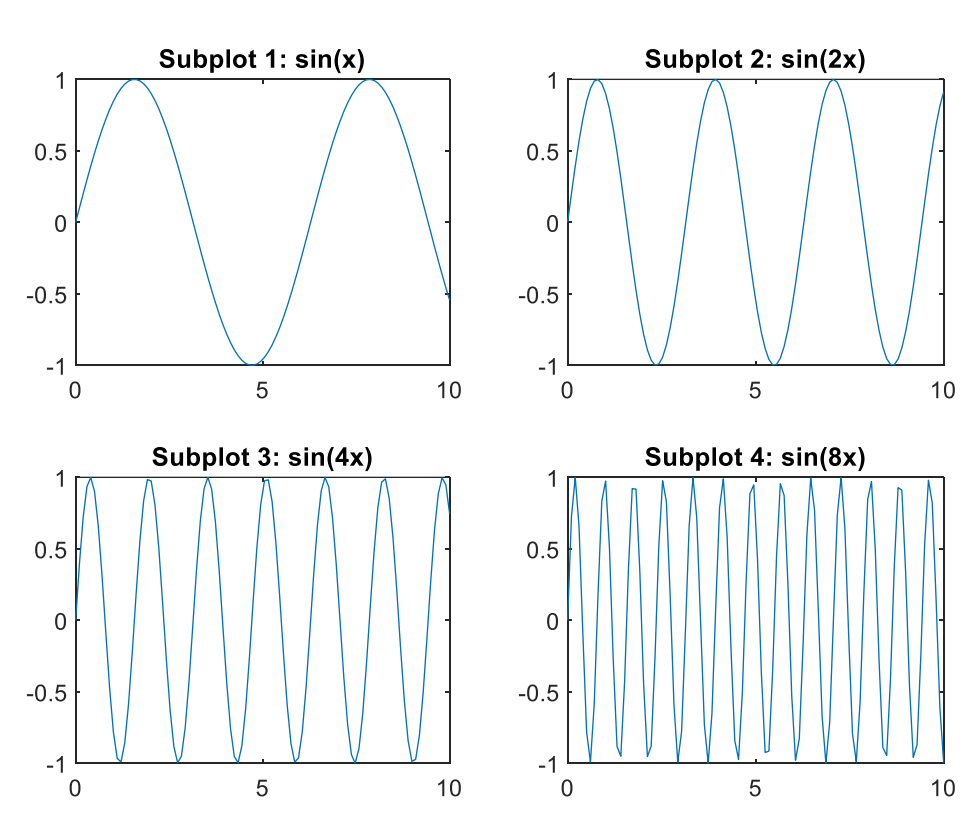

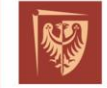

Politechnika Wrocławska

 $\bullet$ <sup>0</sup>

#### Otwieranie plików

 $[file, path] = uigetfile;$ 

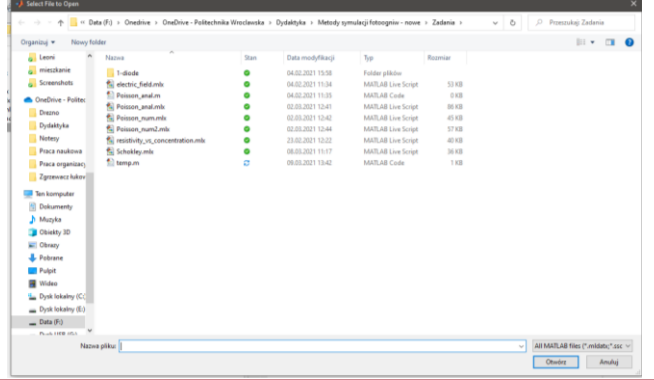

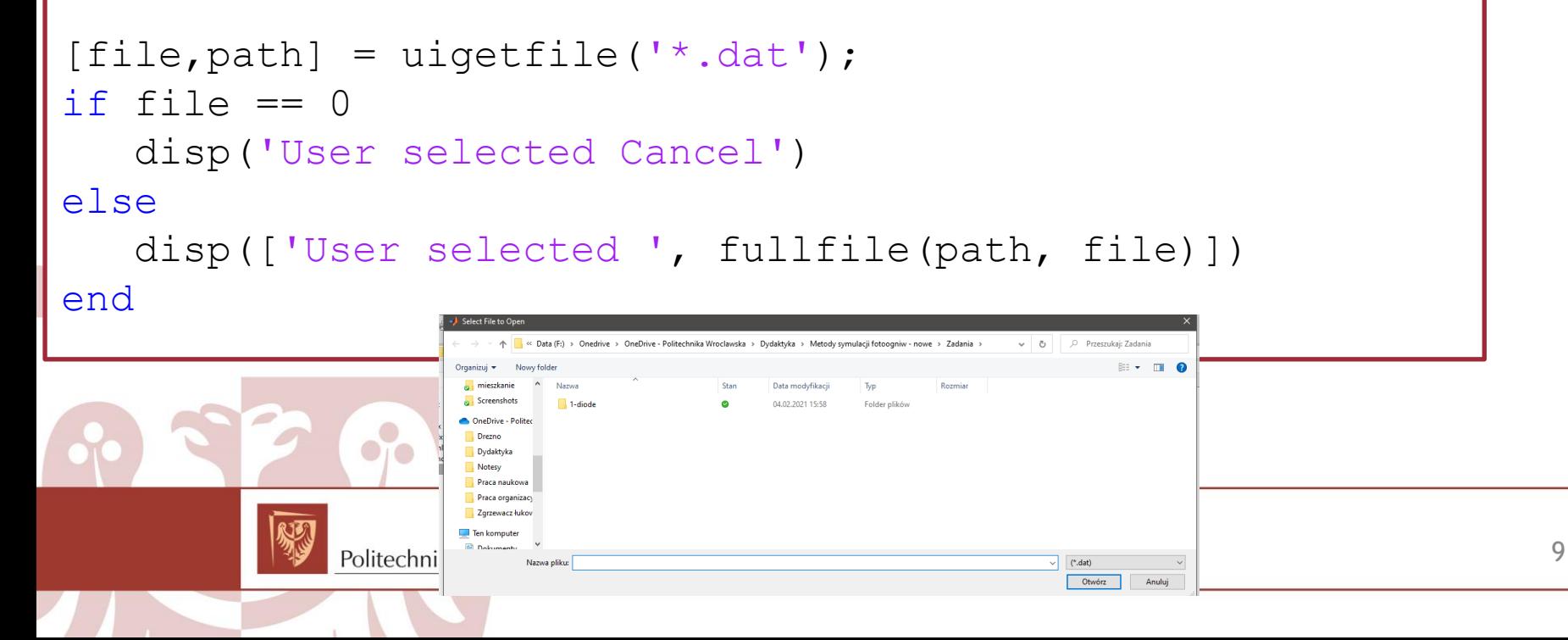

## Otwieranie plików

 $fileID = fopen(file);$  $a =$  textscan(fileID, '%f %f'); fclose(fileID);

> %f – floating point numer %s – string %c - char

Typ danych cell array:

- Do tablicy można włożyć różne typy danych
	- Można dostać się do elementów poprzez {}

 $A = importdata('filename',$ delimeter, numer of header lines);

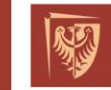

Politechnika Wrocławska

## Cell array

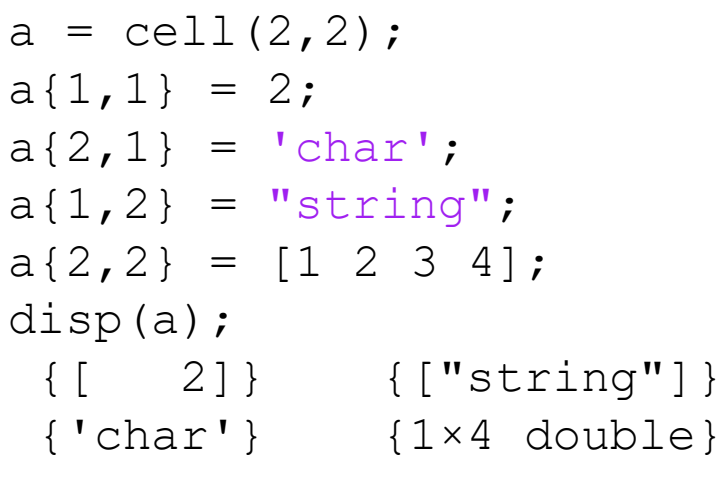

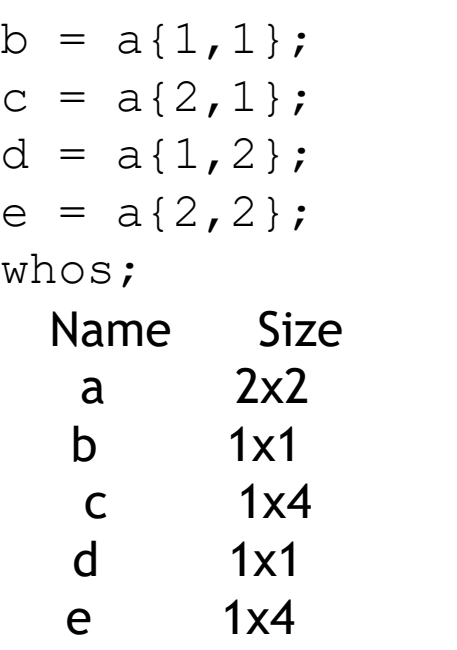

Bytes Class 614 cell 8 double 8 char 150 string 32 double

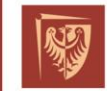

 $\bullet$ <sup>o</sup>

#### Przewodność

Konduktywność  
\n
$$
\sigma = \frac{1}{\rho} = q(n\mu_n + p\mu_p)
$$

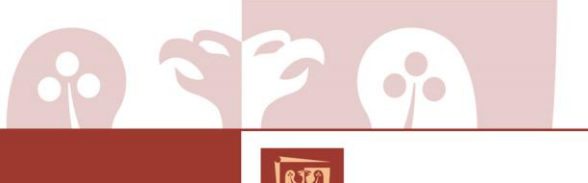

Politechnika Wrocławska

## Ruchliwość

Ruchliwość wyraża związek pomiędzy prędkością dryfu a polem elektrycznym:

$$
v_d = \mu E
$$

Równanie empiryczne dla krzemu. Stałe materiałowe zależne od materiału i typu domieszki:

$$
\mu = \mu_{min} + \frac{\mu_{max} - \mu_{min}}{1 + \left(\frac{N_d}{N_r}\right)\alpha}
$$

Politechnika Wrocławska

 $\bullet$ <sup>0</sup>

#### Ruchliwość vs temperatura

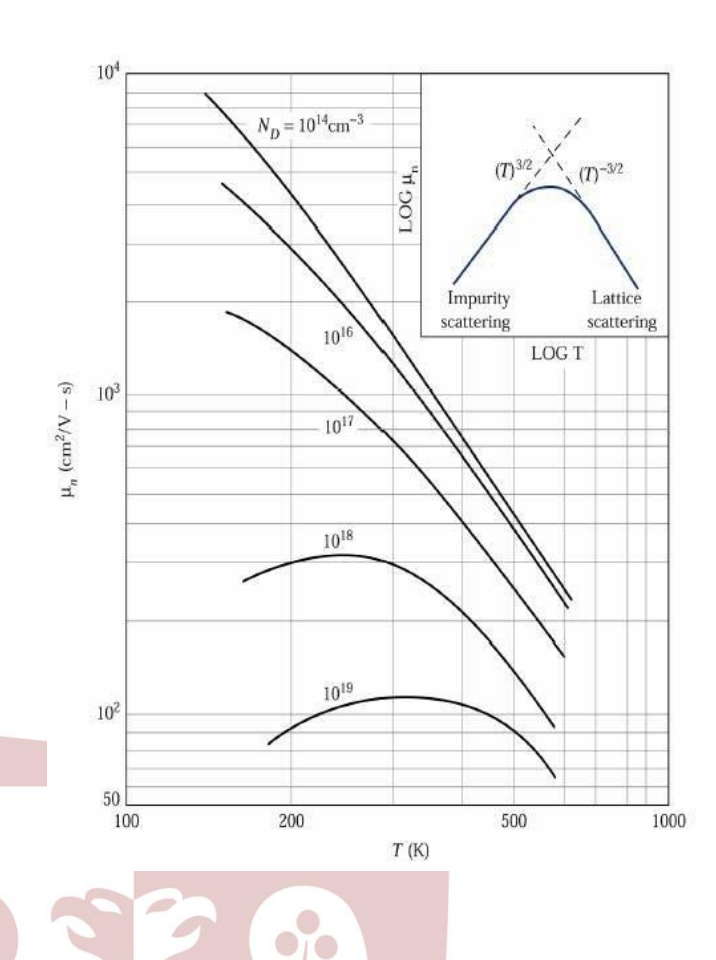

Politechnika Wrocławska

Zasada Matthiessena:

$$
\frac{1}{\mu} = \frac{1}{\mu_I} + \frac{1}{\mu_L}
$$

Czas pomiędzy kolejnymi rozproszeniami nośnika:

$$
\tau_L \propto T^{-\frac{3}{2}}
$$

$$
\tau_I \propto T^{\frac{3}{2}}
$$

#### Przewodność vs temperatura

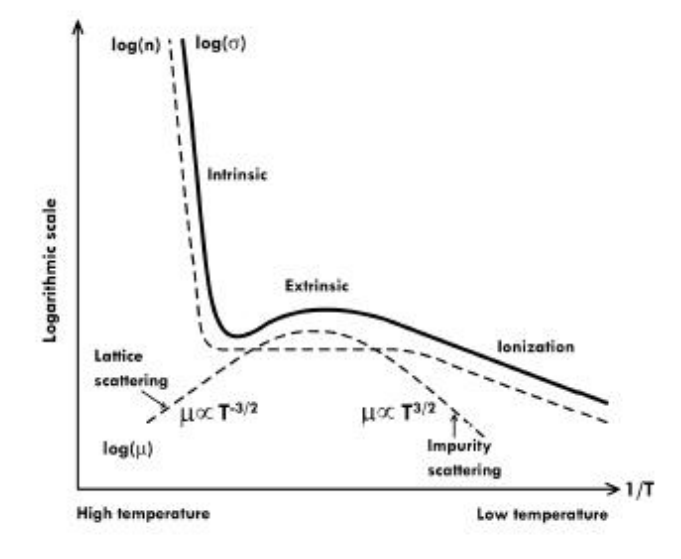

 $\bullet$ <sup>0</sup>

Politechnika Wrocławska